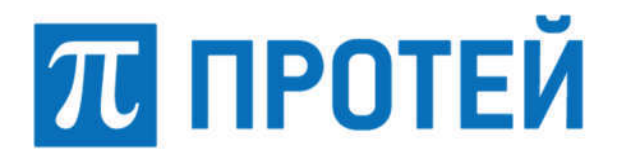

Общество с ограниченной ответственностью «Научно-Технический Центр ПРОТЕЙ» (ООО «НТЦ ПРОТЕЙ»)

СПЕЦИАЛЬНОЕ ПРОГРАММНОЕ ОБЕСПЕЧЕНИЕ «ПРОТЕЙ-МСРТТ»

## РУКВОДСТВО ПО УСТАНОВКЕ

RUS.ПАМР.49700-01 99

Листов 25

2023

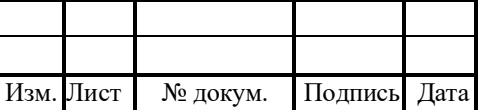

Литера\_\_\_

## RUS.ПАМР.49700-01 99

## Аннотация

Настоящий документ «Специальное программное обеспечение «ПРОТЕЙ-MCPTT». Руководство по установке» разработан на Специальное программное обеспечение «ПРОТЕЙ-МСРТТ» (далее — PROTEI MCPTT, МСРТТ) производства Общества с ограниченной ответственностью «Научно-Технический Центр ПРОТЕЙ» (далее — ООО «НТЦ ПРОТЕЙ»). Настоящий документ предназначен для подачи в Минцифры России вместе с заявлением о внесении сведений о программном обеспечении PROTEI MCPTT в единый реестр российских программ для электронных вычислительных машин и баз данных.

Настоящий документ содержит указания по установке программного обеспечения РКОТЕІ МСРТТ, а также первоначальной настройке после установки.

Настоящий документ построен на основании стандартов ООО «НТЦ ПРОТЕЙ».

#### Авторские права

Без предварительного письменного разрешения, полученного от ООО «НТЦ ПРОТЕЙ», настоящий документ и любые выдержки из него, с изменениями и переводом на другие языки, не могут быть воспроизведены или использованы.

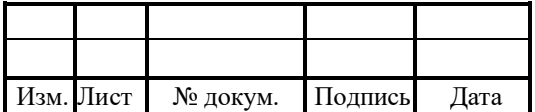

## RUS.IIAMP.49700-01 99

# СОДЕРЖАНИЕ

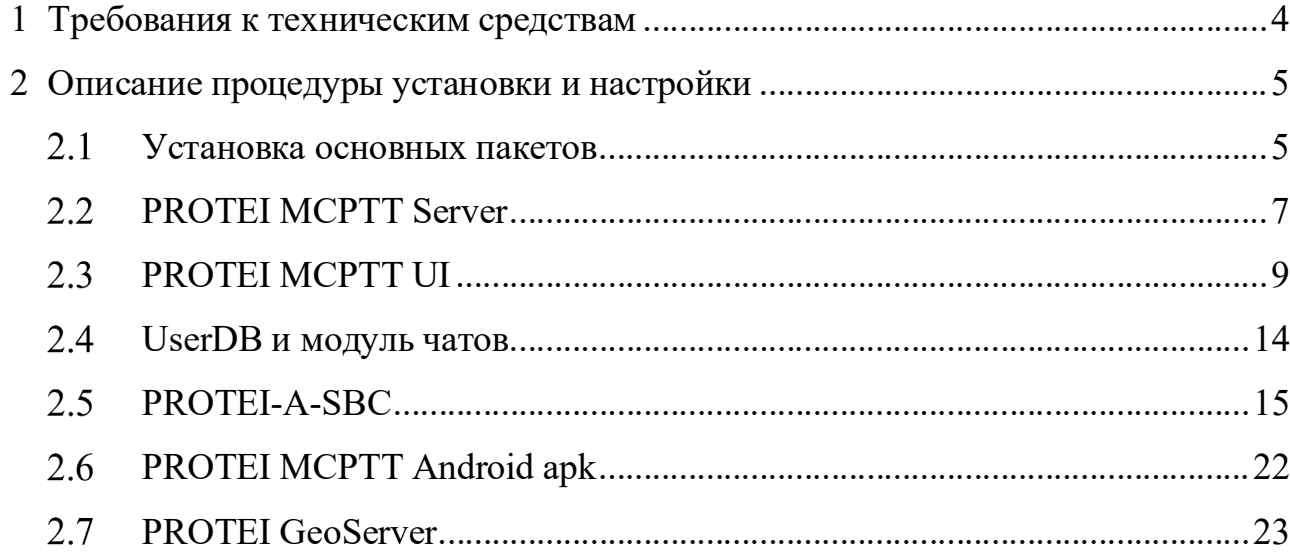

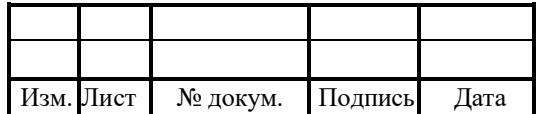

## RUS.IIAMP.49700-01 99

#### $\mathbf{1}$ Требования к техническим средствам

Комплекс PROTEI МСРТТ состоит из следующих модулей и подсистем:

1. PROTEI MCPTT Server.

2. PROTEI MCPTT UI.

3. PROTEI MCPTT Android apk.

Для установки каждого из модулей комплекса PROTEI МСРТТ необходимы следующие технические средства и оборудование для обслуживания абонентов:

1. Один системный блок/сервер/виртуальная машина. Характеристики:

- свободное дисковое пространство — не менее 300 Гб;

- частота процессора не менее 2,4  $\Gamma\Gamma$ ц;
- количество ядер процесса не менее 10 ТА;
- объем оперативной памяти не менее  $8 \Gamma 6$ ;
- предустановленная операционная система Red OS 7.3;
- допустимые аналоги: RPM 4.17.1, OEL8, Astra Linux 1.6, Alt8 SP.

2. Для использования виртуальной среды один из следующих программных продуктов виртуализации:

- KVM, Kernel-based Virtual Machine;

- VMware ESXi;

- Red Hat OpenStack Platform 10/13.

3. Абонентский терминал с актуальной версией Android и экраном от 4 дюймов.

- 4. Рабочее место оператора: системный блок.
- 5. Средства ввода и вывода: монитор, клавиатура, мышь.

Требования к возможностям программного обеспечения:

1. Режим работы — полнодуплексный, full-duplex.

2. Физические порты — 2 порта Gigabit Ethernet с поддержкой полнодуплексного режима + 1 порт Gigabit Ethernet, 1 Гбит/с.

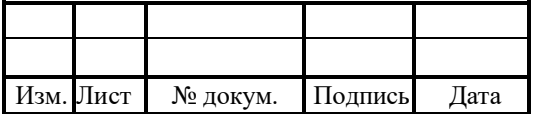

## RUS.ПАМР.49700-01 99

5-24

![](_page_4_Picture_1.jpeg)

![](_page_4_Picture_24.jpeg)

# RUS.IIAMP.49700-0199

## Лист регистрации изменений

![](_page_5_Picture_11.jpeg)

![](_page_5_Picture_12.jpeg)